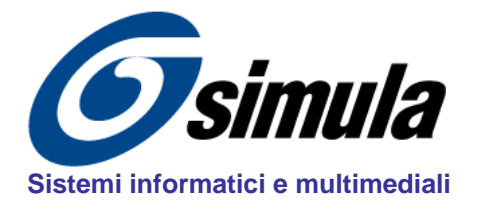

**Studio SIMULA**  via IV Novembre, 65 - 61032 Fano (PU) - Italy *tel*: + 39 0721 826535 *web*: www.simula.it *fax*:+ 39 0721 826535 *email*:simula@simula.it CF - P.IVA IT01261550410 C.C.I.A.A. Pesaro n° 119167

## **NDT: MULTIMEDIA TRAINING COURSES (ver. 5.0 – 2023)**

## **Procedure for INSTALLATION CODE**

## **INSTALLATION CODE**

**1.** Download a NDT program **(UT / RT / MT or PT course …)** from our site at this link: [www.simula.it\download.html](http://www.simula.it/download.html)

**2.** Install the software and run the software.The **Demo mode** panel will be opened.

**NOTE**: Verify that hardware keys USB or parallels type are not been inserted.

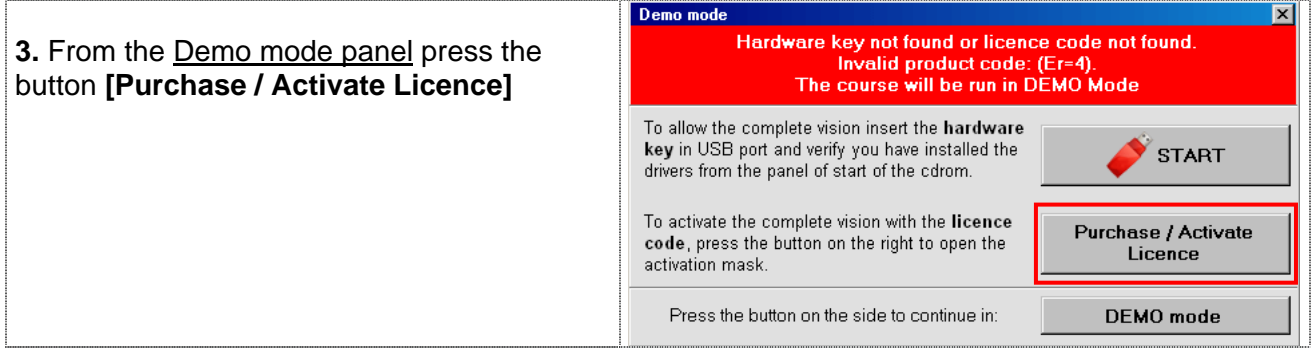

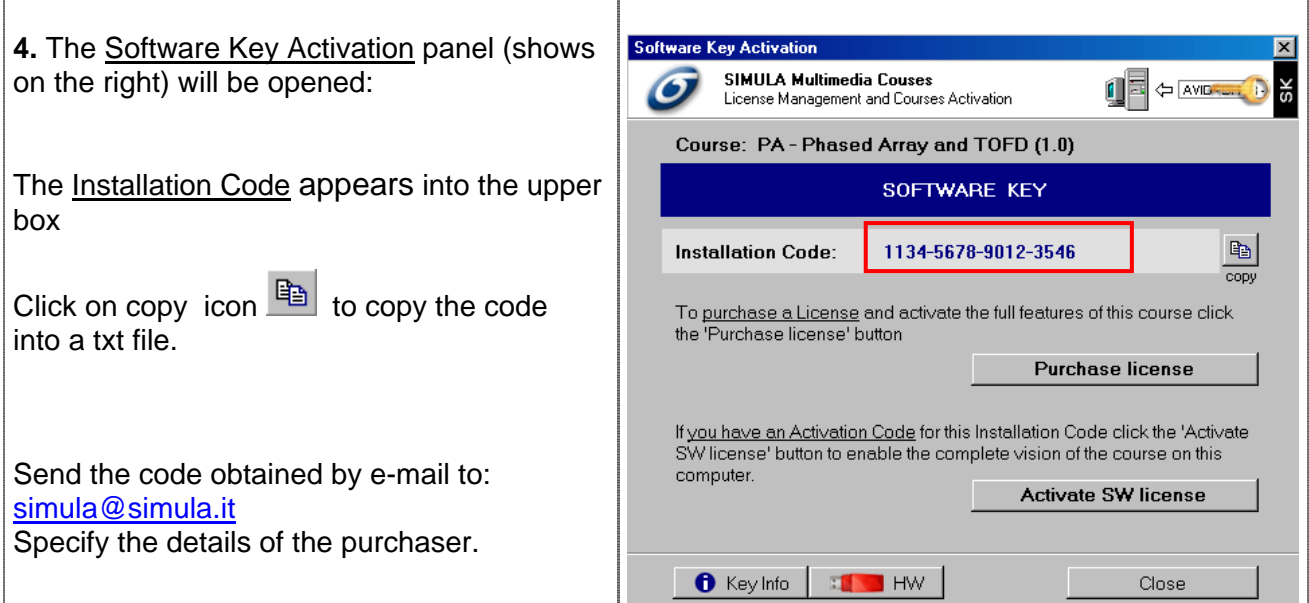